**NCR DecisioNet™ System** Release 2.0 **Installation and Service Guide**

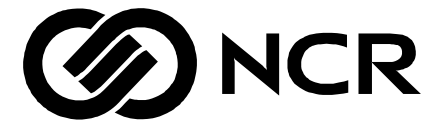

B005-0000-1088 Issue A

The product described in this book is a licensed product of NCR Corporation.

NCR is a registered trademark of NCR Corporation.

NCR DecisioNet, NCR SmarTalker, and NCR SmarTalker II are trademarks of NCR Corporation. Microsoft Windows NT and Windows NT are registered trademarks of Microsoft Corporation. UNIX is a registered trademark in the United States and other countries, exclusively licensed through X/OPEN Company Limited.

BarTender is a trademark of Seagull Scientific Systems, Inc..

It is the policy of NCR Corporation (NCR) to improve products as new technology, components, software, and firmware become available. NCR, therefore, reserves the right to change specifications without prior notice.

All features, functions, and operations described herein may not be marketed by NCR in all parts of the world. In some instances, photographs are of equipment prototypes. Therefore, before using this document, consult with your NCR representative or NCR office for information that is applicable and current.

To maintain the quality of our publications, we need your comments on the accuracy, clarity, organization, and value of this book.

Address correspondence to:

Retail Solutions Group−Atlanta NCR Corporation 2651 Satellite Blvd. Duluth, GA 30096

Copyright © 1998 By NCR Corporation Dayton, Ohio U.S.A. All Rights Reserved

# **Preface**

This book describes the hardware and software installation, configuration, customization, and service procedures for the NCR *DecisioNet<sup>™</sup>System.* 

# **Table of Contents**

#### **Introduction**

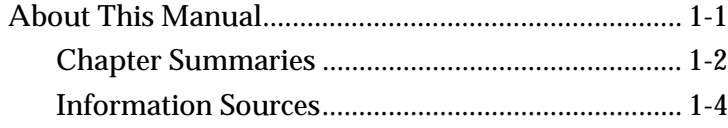

#### **Pre-Installation Procedures**

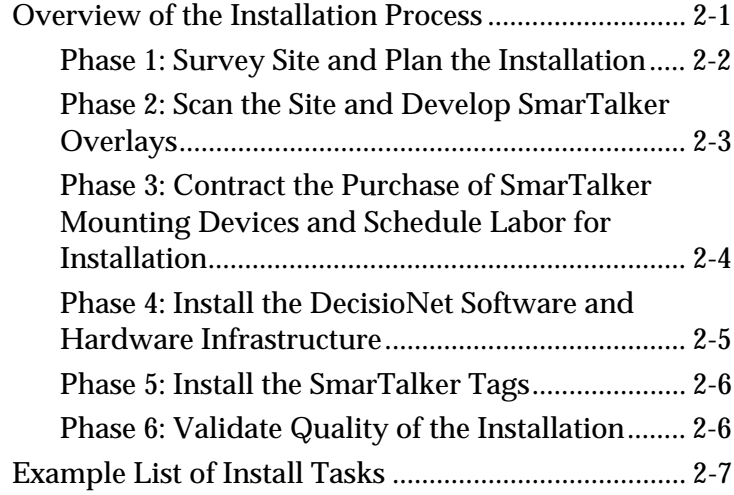

#### **Preparing the Installation Site**

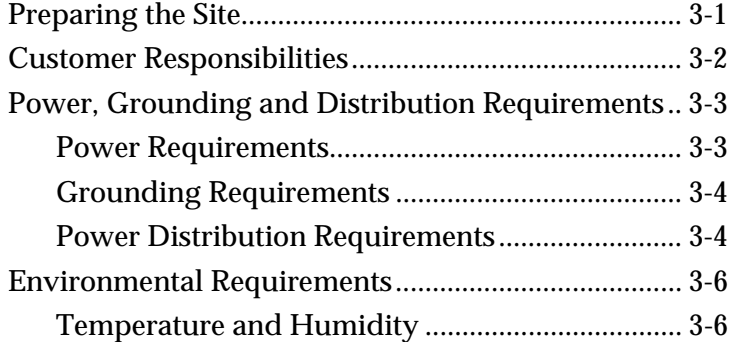

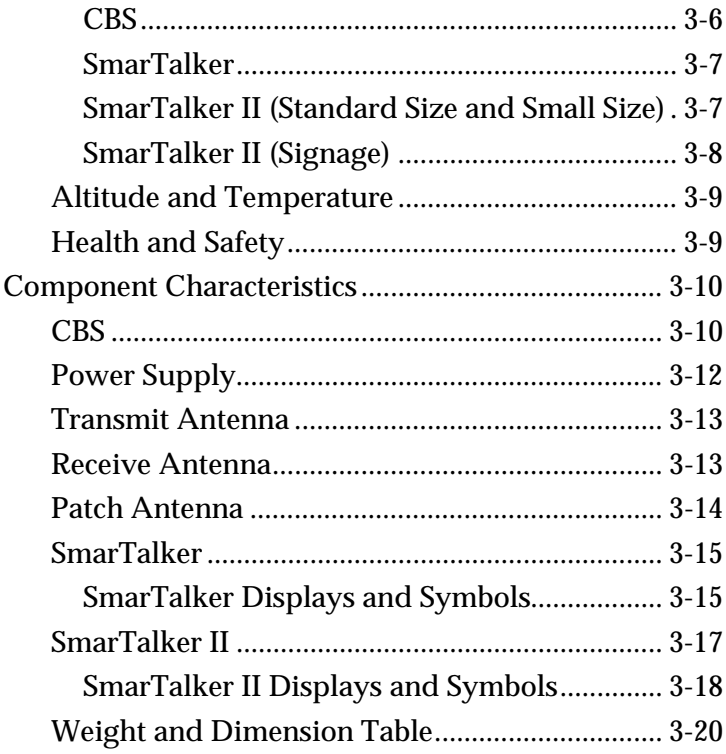

#### **Installing the Hardware Infrastructure**

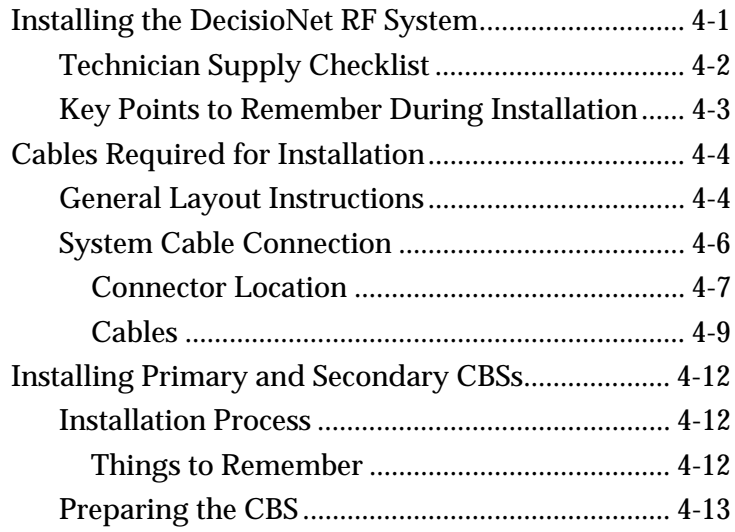

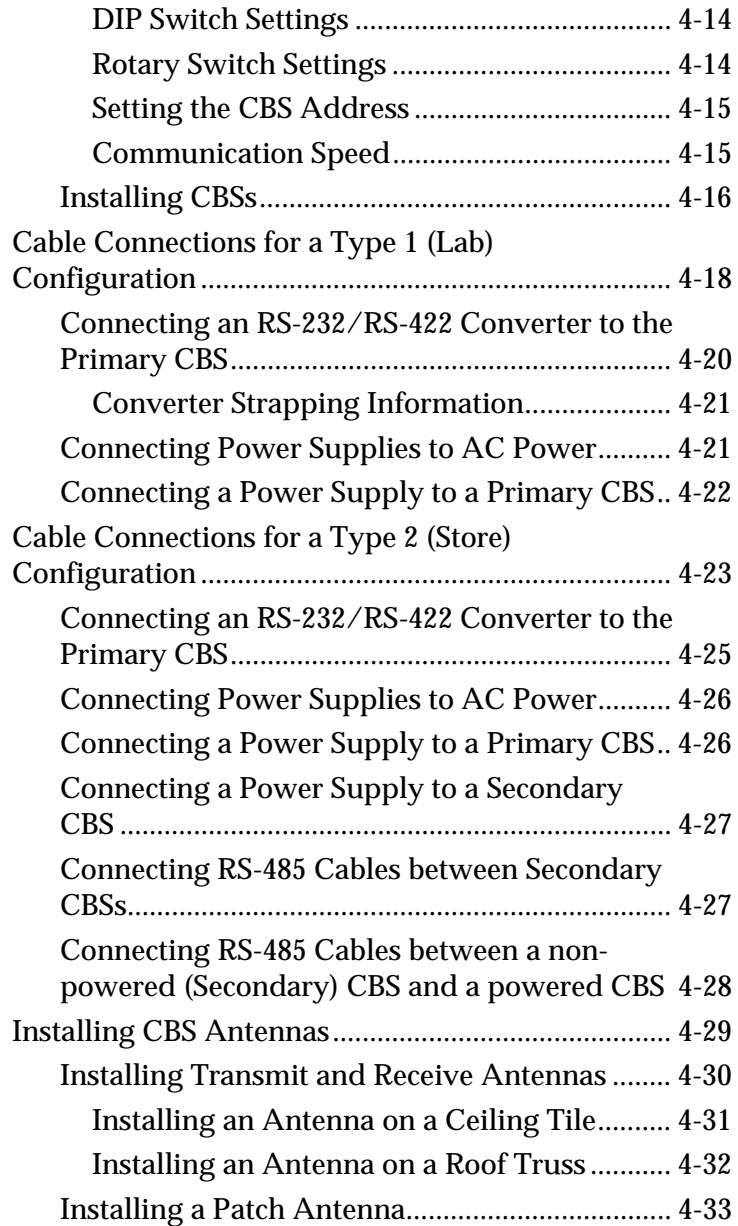

#### **DecisioNet Software on a Windows NT System**

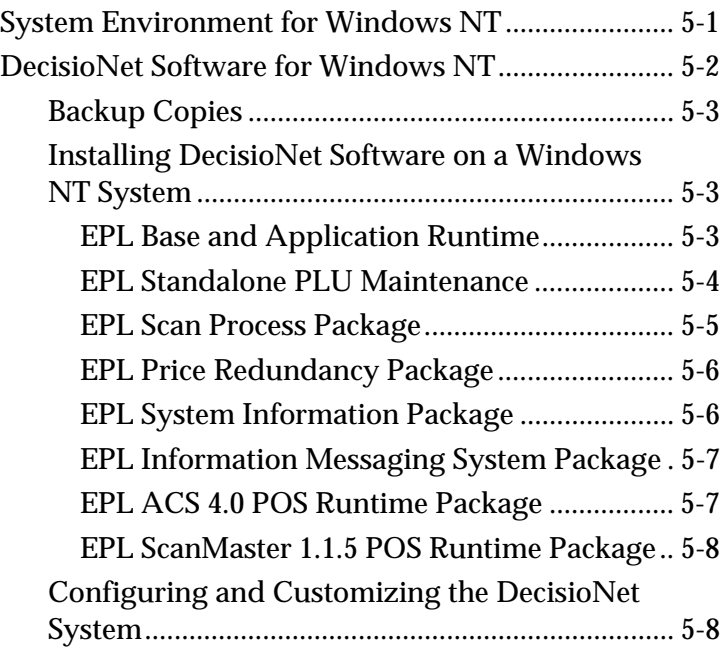

#### **DecisioNet Software on an NCR UNIX System**

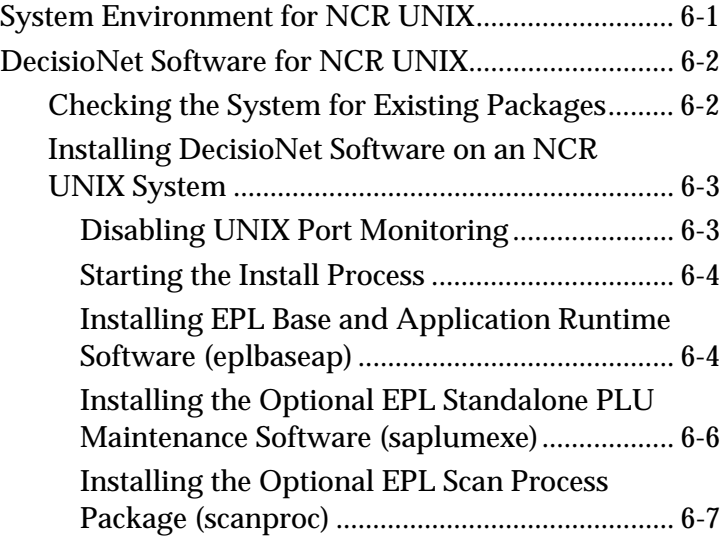

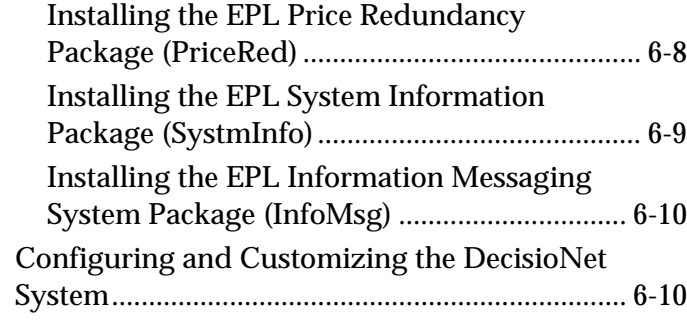

#### **DecisioNet Software on an SCO UNIX System**

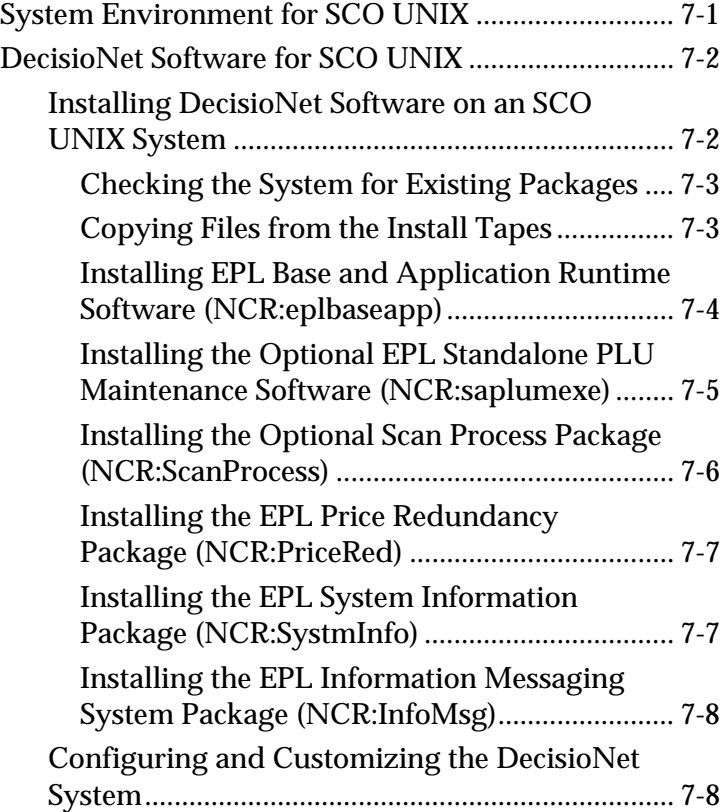

#### **Configuring the DecisioNet System Environment**

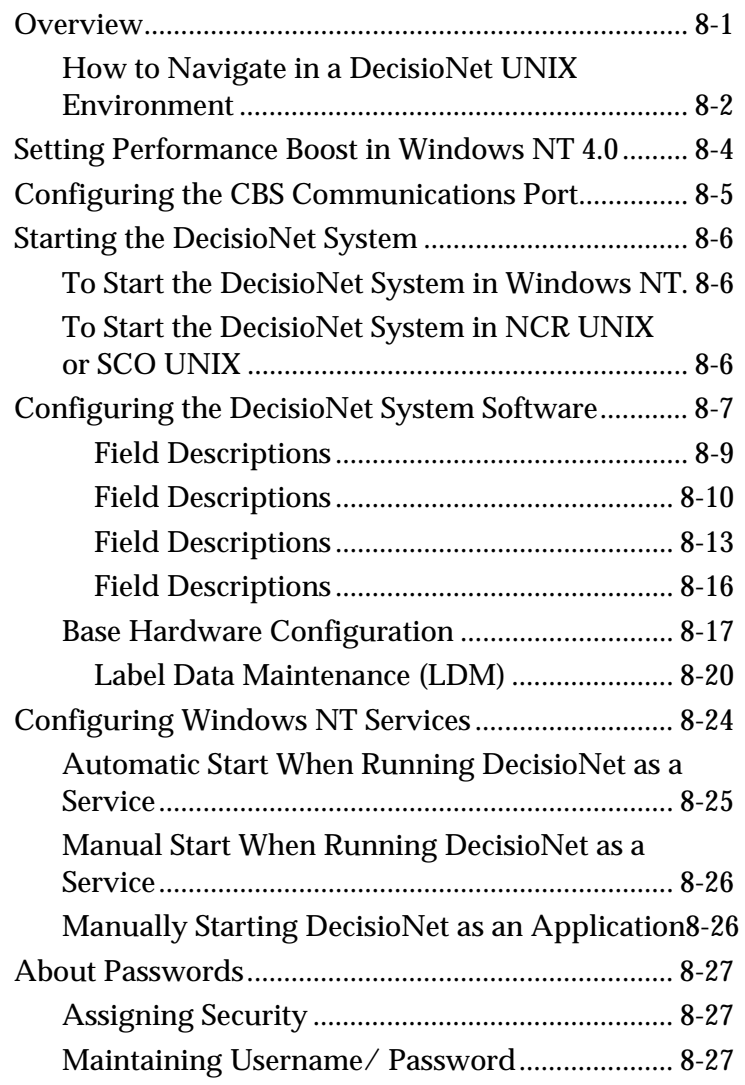

#### **Loading the Pre-EPL File**

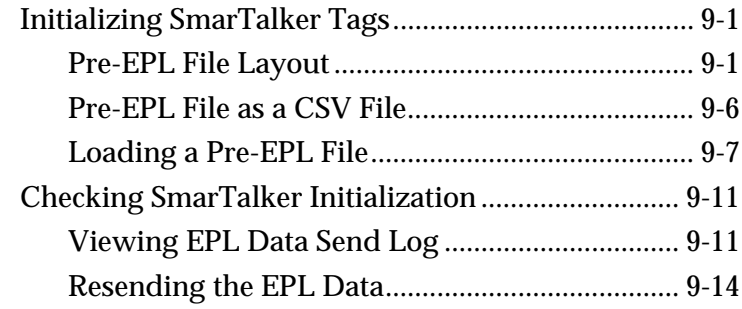

#### **SmarTalker and Rail Installation**

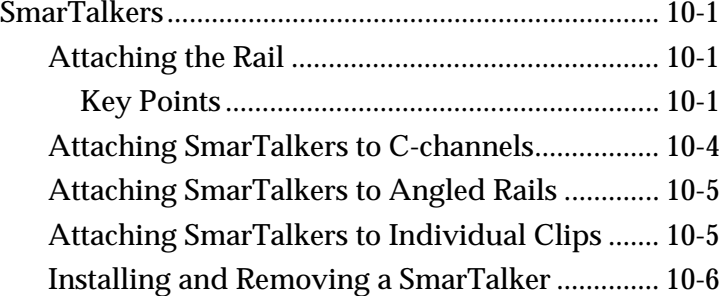

#### **SmarTalker II and Rail Installation**

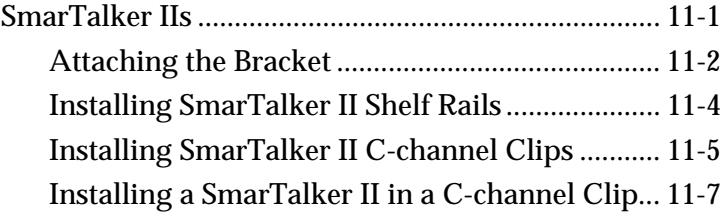

#### **Testing the System**

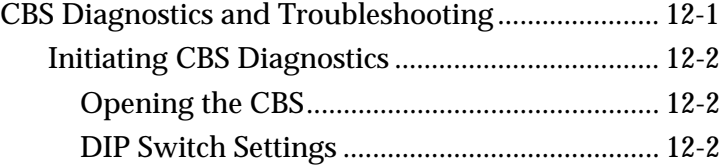

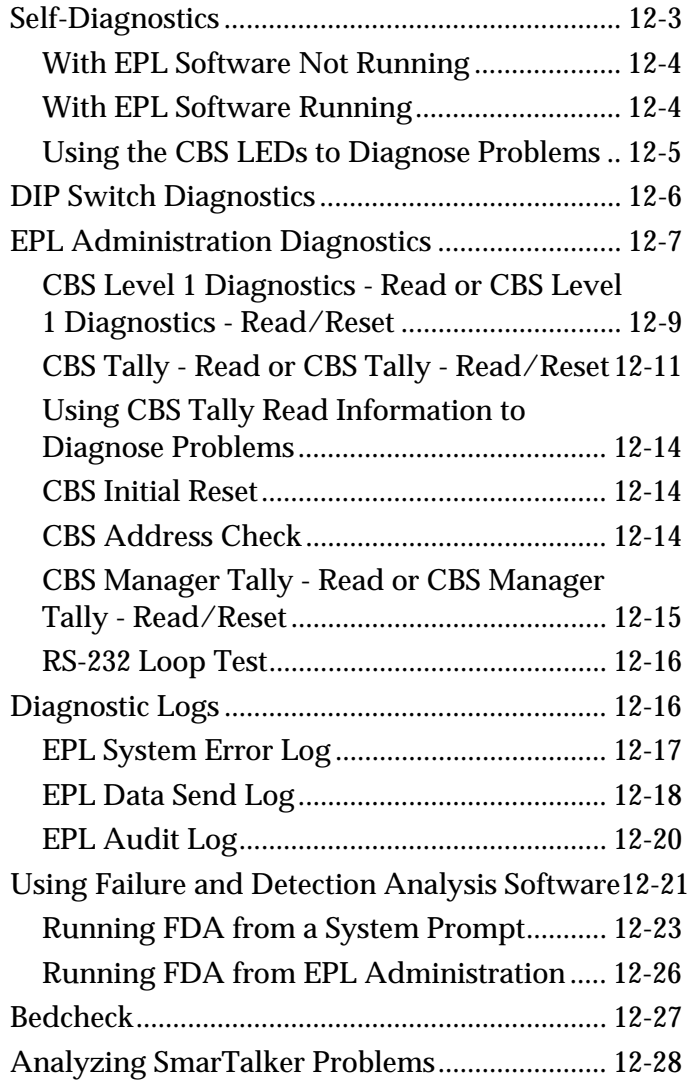

#### **Maintenance**

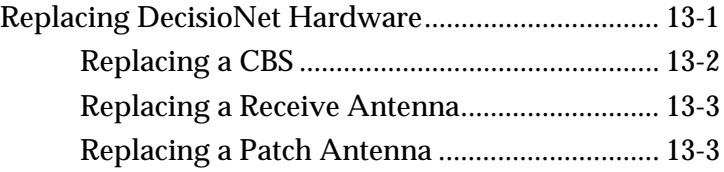

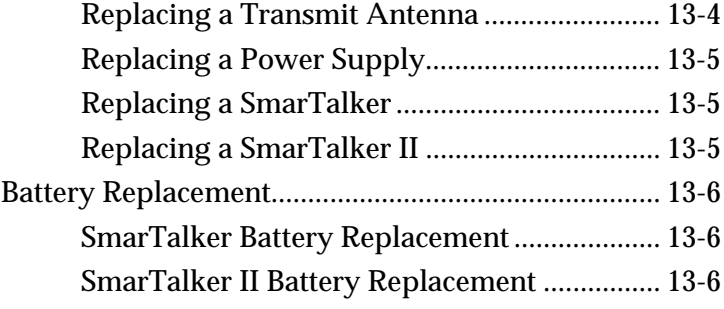

#### **Parts Order Information**

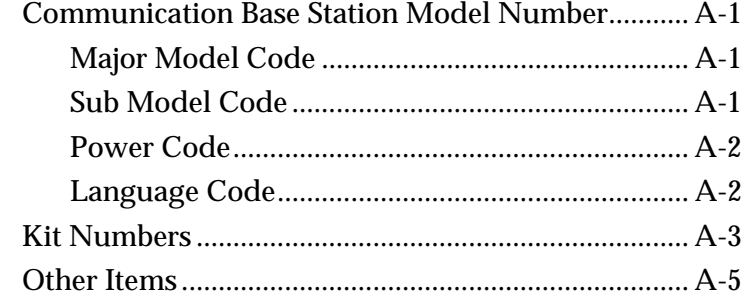

#### **DecisioNet System Cables**

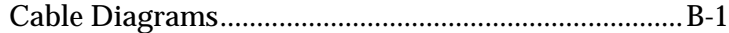

### **Configuration Files**

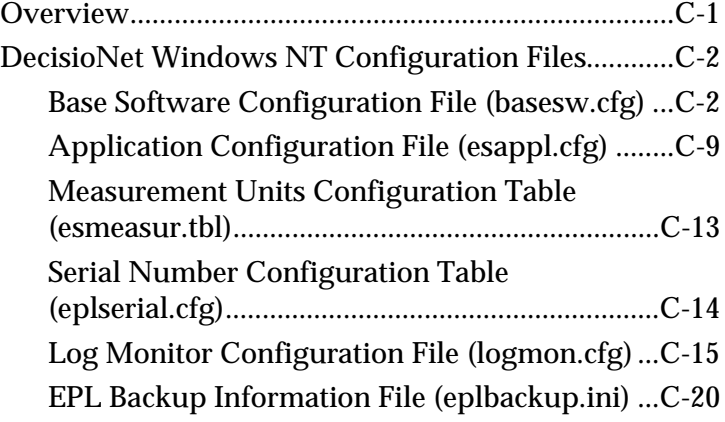

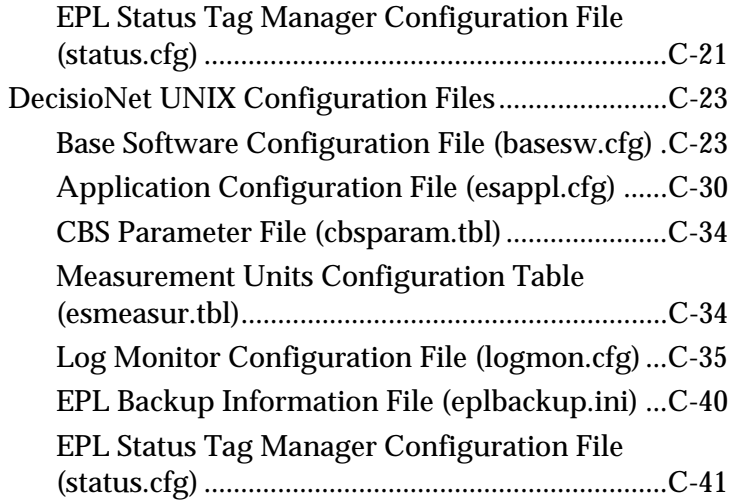

#### **Customizing the DecisioNet System**

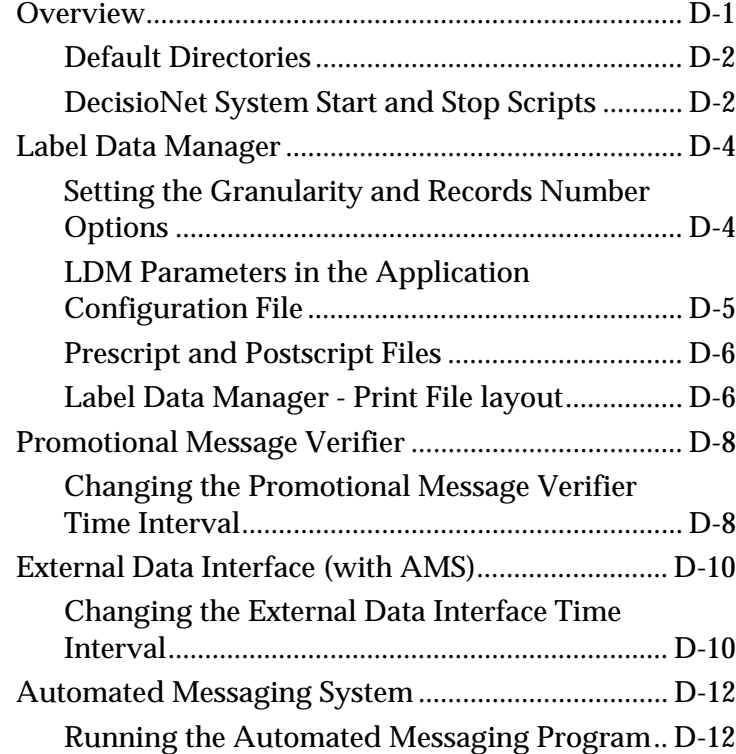

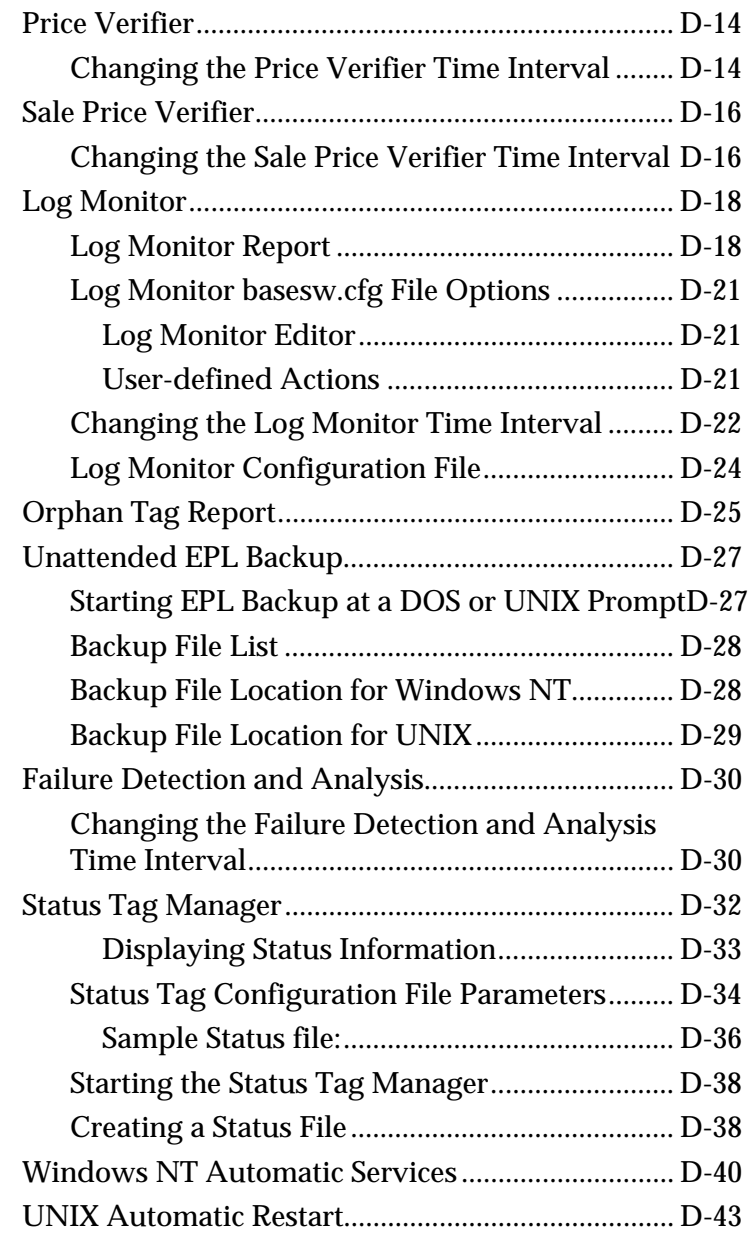

# **Revision Record**

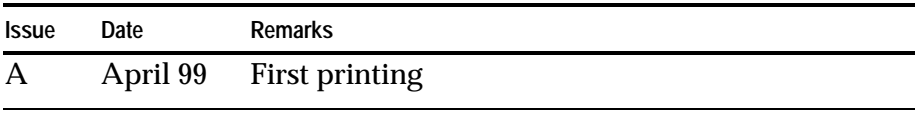

## **Radio Frequency Interference Statements**

### **Federal Communications Commission (FCC)**

#### *Information to User*

This equipment has been tested and found to comply with the limits for a Class A digital device, pursuant to Part 15 of FCC Rules. These limits are designed to provide reasonable protection against harmful interference when the equipment is operated in a commercial environment. This equipment generates, uses, and can radiate radio frequency energy and, if not installed and used in accordance with the instruction manual, may cause harmful interference to radio communications. Operation of this equipment in a residential area is likely to cause interference in which case the user will be required to correct the interference at his own expense.

NCR is not responsible for any radio or television interference caused by unauthorized modification of this equipment or the substitution or attachment of connecting cables and equipment other than those specified by NCR. The correction of interference caused by such unauthorized modification, substitution or attachment will be the responsibility of the user. The user is cautioned that changes or modifications not expressly approved by NCR may void the user's authority to operate the equipment.

### **Canadian Department of Communications**

This digital apparatus does not exceed the Class A limits for radio noise emissions from digital apparatus set out in the Radio Interference Regulations of the Canadian Department of Communications.

Le présent appareil numérique n'émet pas de bruits radioélectriques dépassant les limites applicables aux appareils numériques de la classe A prescrites dans le Règlement sur le brouillage radioélectriques édicté par le ministrère des Communications du Canada.

### **Voluntary Control Council For Interference (VCCI)**

この装置は、情報処理装置等電波障害自主規制協議会(VCCI)の基準 に基づくクラスA情報技術装置です。この装置を家庭環境で使用すると電波 妨害を引き起こすことがあります。この場合には使用者が適切な対策を講ず るよう要求されることがあります。